# **ผลการศึกษา**

การศึกษาการนำโปรแกรมช่วยในการตรวจสอบบัญชี ACL มาใช้ช่วยในการตรวจสอบบัญชี ี่ สหกรณ์ในพื้นที่สำนักงานตรวจบัญชีสหกรณ์ที่ 7 ได้พบข้อดี ข้อจำกัดในการใช้โปรแกรม และผลการ วิเคราะห์ข้อมูลจากแบบสอบถาม ซึ่งเป็นผู้สอบบัญชีในพื้นที่สำนักงานตรวจบัญชีสหกรณ์ที่ 7

 จากการไดศึกษาการใชงานตาง ๆ ในโปรแกรมชวยในการตรวจสอบบัญชีACL ผูศึกษาไดพบ ขอดีและขอจํากัดของโปรแกรมชวยในการตรวจสอบบัญชีACL ดังนี้

#### **ขอดีของการนําโปรแกรมชวยในการตรวจสอบบัญชี ACL มาใชชวยในการตรวจสอบ**

1. กรมตรวจบัญชีสหกรณ์ สามารถปรับเปลี่ยนวิธีการตรวจสอบให้รวดเร็วและทันสมัยเหมาะกับ ียุคสารสนเทศในปัจจุบัน ซึ่งเป็นไปตามนโยบายที่ต้องการลดปริมาณสหกรณ์ที่ต้องตรวจสอบส่วนหนึ่งโดย การใหสหกรณที่เขมแข็งจัดจางผูสอบบัญชีภาคเอกชนเอง

่ 2. เป็นโปรแกรมที่ประมวลผลข้อมูลได้หลายรูปแบบ และประมวลผลข้อมูลไม่จำกัด

3. เปนเครื่องมือที่สําคัญที่ผูสอบบัญชีใชในการเก็บรวบรวมหลักฐานเพื่อประเมินคุณภาพของ โปรแกรมระบบบัญชีที่ใชอยูรวมถึงประสิทธิภาพของการปฏิบัติงานของพนักงานสหกรณ

4. ช่วยตรวจสอบคุณภาพของข้อมูล ทำได้โดย ตรวจสอบความมีอยู่จริง ความถูกต้อง ความ สมบูรณและความตรงกันของขอมูลในแฟมขอมูล

5. ชวยตรวจสอบคุณภาพของการประมวลผล เชน การจัดลําดับอายุลูกหนี้ของขอมูลใน แฟมขอมูลลูกหน้ี การวิเคราะหสินคาที่ลาสมัย ซึ่งสามารถทําใหผูสอบบัญชีสามารถจัดเตรียม ข้อเสนอแนะเพื่อทำการปรับปรงต่อไปได้

6. สามารถพัฒนาโปรแกรมช่วยในการตรวจสอบ ACL ที่เป็นมาตรฐานซึ่งนำมาใช้ใค้ในปีถัดไป โดยใช้ Batch file หรือ ชุดคำสั่งในการวิเคราะห์ข้อมูล Analyze Commands niversity

## **ขอจํากัดของโปรแกรมชวยในการตรวจสอบบญชั ีACL**

 1. เมนูตางๆและการใสเงื่อนไขในการตรวจสอบตองใชภาษาอังกฤษทั้งหมดทําใหยากตอการ ้ทำความเข้าใจของผู้สอบบัญชีที่ไม่ชำนาญค้านนี้โดยเฉพาะ

2. คำสั่งในการตรวจสอบข้อมูล Batch file ที่กรมตรวจบัญชีสหกรณ์จัดทำไว้ยังมีไม่เพียงพอ ตอการตรวจสอบเพราะเงื่อนไขในระเบียบของสหกรณในปจจุบันมีเยอะกวาคําสั่งที่จัดเตรียมไว

#### **การวิเคราะหขอมูลจากแบบสอบถาม**

มีผู้ตอบแบบสอบถามทั้งหมด จำนวน 69 คน ซึ่งมีจำนวนมากกว่า จำนวนประชากรที่จะใช้ใน การศึกษาซึ่งมีเพียงจำนวน 66 คน เนื่องจากมีผู้สอบบัญชีได้ย้าย-โอนเข้าออก และผู้ศึกษาได้ส่ง แบบสอบถามไปเดือนกุมภาพนธั 2550 ทําใหมีจํานวนผูตอบแบบสอบถามเพิ่มขึ้น ซึ่งในแบบสอบถาม ได้ทำการเก็บรวบรวมข้อมูลแบ่งออกเป็น ดังนี้  $\mathbb D$ 

สวนที่ 1 ขอมูลทั่วไปของผูตอบแบบสอบถาม

์ ส่วนที่ 2 ข้อมูลเกี่ยวกับความรู้ความเข้าใจด้านการนำเทคโนโลยีมาใช้ในงานสอบบัญชี

 $\sim$ ส่วนที่ 3 ข้อมูลเกี่ยวกับการใช้โปรแกรมช่วยในการตรวจสอบบัญชี ACL

ี ส่วนที่ 4 ปัญหาและข้อเสนอแนะในการใช้โปรแกรมช่วยในการตรวจสอบบัญชี ACL

**ขอมูลทั่วไปของผตอบแบบสอบถาม ู**

**ตารางที่1 แสดงจํานวนและรอยละของสถานภาพทั่วไปของผตอบแบบสอบถามในด ู านเพศ**

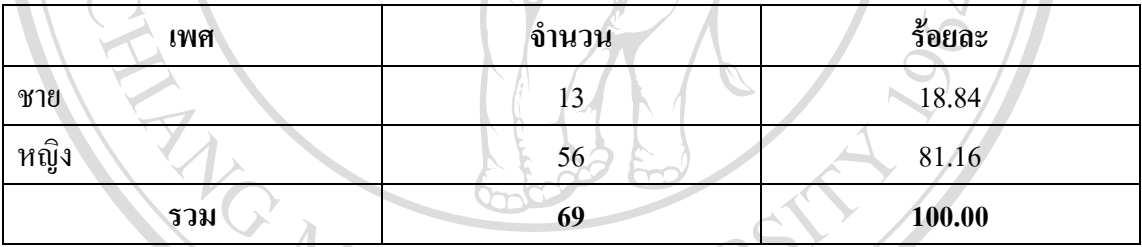

จากตารางที่ 1 ผูตอบแบบสอบถามสวนใหญเปนเพศหญิง คิดเปนรอยละ81.16 รองลงมา เป็นเพศชายคิดเป็น ร้อยละ 18.84

# **ตารางที่ 2 แสดงจํานวนและรอยละของสถานภาพทั่วไปของผตอบแบบสอบถามในด ู านอายุ**

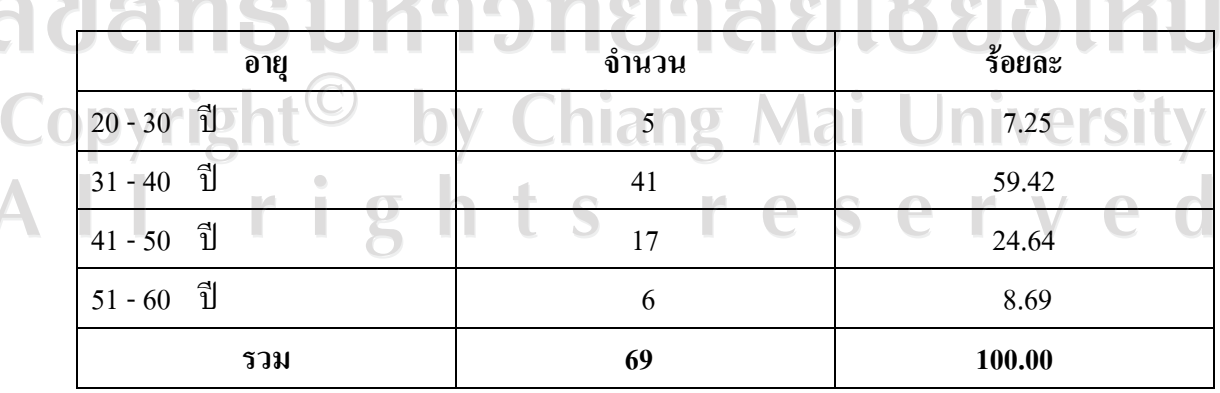

จากตารางที่ 2 ผูตอบแบบสอบถามสวนใหญมีอายุระหวาง 31-40 ปคิดเปนรอยละ 59.42 รองลงมาได้แก่ อายุระหว่าง 41-50 ปี คิดเป็นร้อยละ 24.64 และอายุระหว่าง 51-60 ปี คิดเป็น ร้อยละ  $8.69$ 

**ตารางที่ 3 แสดงจํานวนและรอยละของสถานภาพทั่วไปของผตอบแบบสอบถามในด ู านการศึกษา ขั้นสูงสดุ**  $\sim$   $\sim$ 

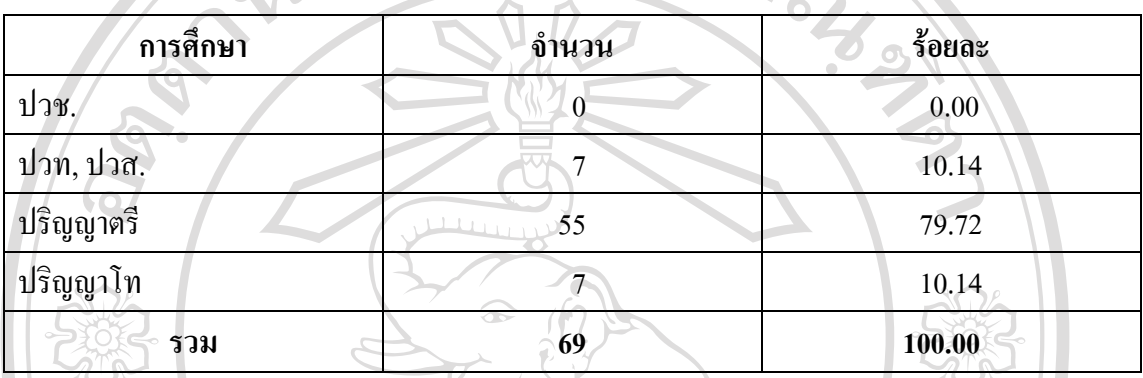

จากตารางที่ 3 ผูตอบแบบสอบถามสวนใหญจบการศึกษาขั้นสูงสุดในระดับปริญญาตรีคิด ้เป็นร้อยละ 79.72 รองลงมาได้แก่ ในระดับปวท ปวส และปริญญาโท ซึ่งมีจำนวนในอัตราที่เท่ากัน คิดเปนรอยละ 10.14

**ตารางที่ 4 แสดงจํานวนและรอยละของสถานภาพทั่วไปของผูตอบแบบสอบถามในดาน ประสบการณในการทํางาน**

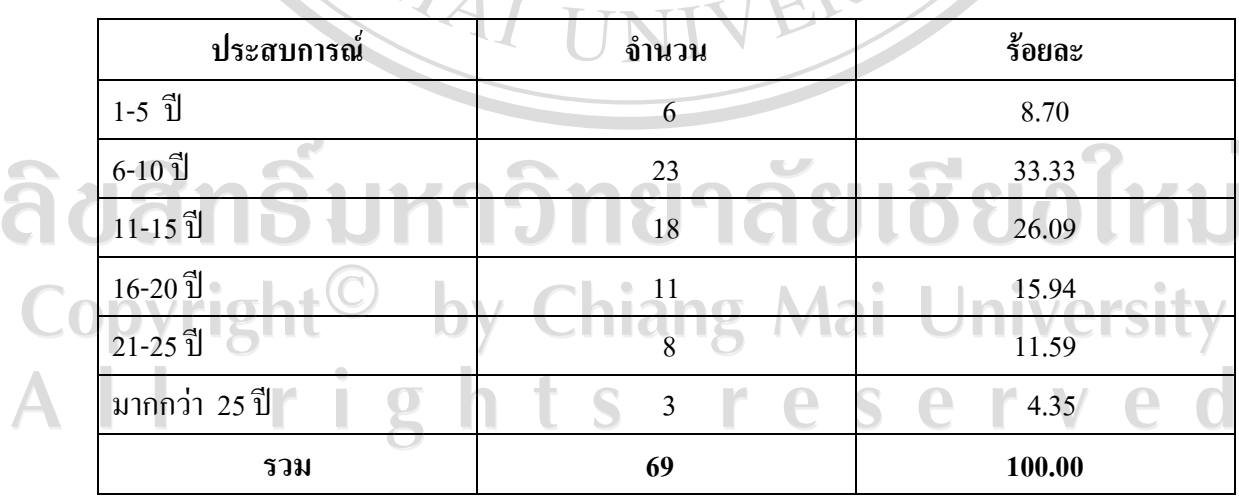

จากตารางที่4 ผูตอบแบบสอบถามสวนใหญมีประสบการณในการทํางานอยูในชวง ระหว่าง 6-10 ปี คิดเป็นร้อยละ 33.33 รองลงมาอยู่ในช่วงระหว่าง 11-15 ปี คิดเป็นร้อยละ 26.09 และชวงระหวาง 16-20 คิดเปนรอยละ15.94

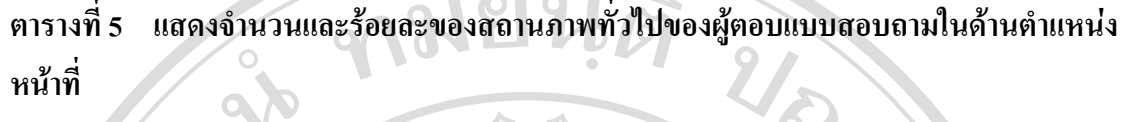

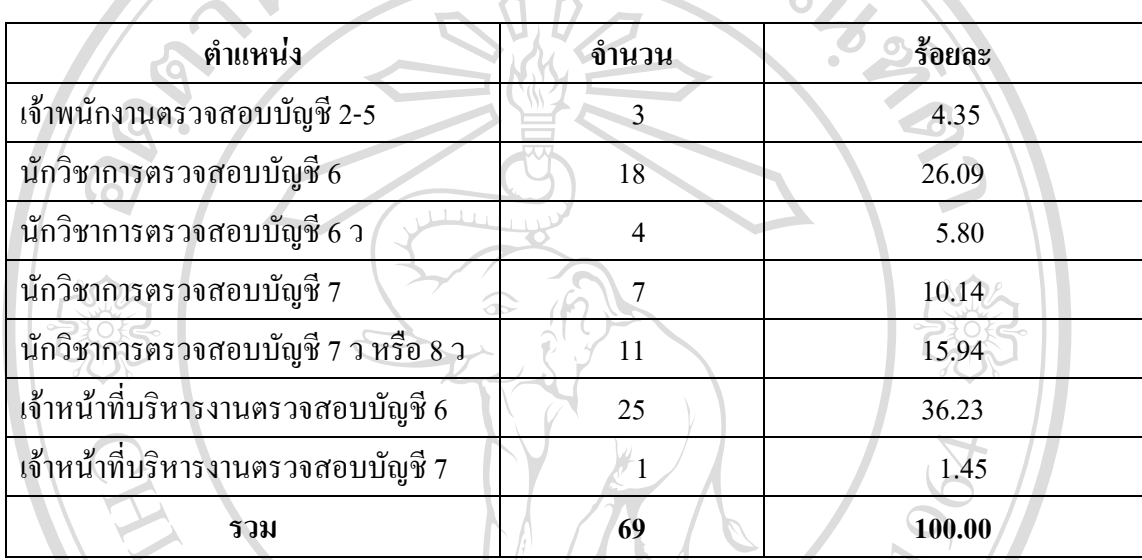

จากตารางที่5 ผูตอบแบบสอบถามสวนใหญมีตําแหนงหนาที่ในระดับเจาหนาที่บริหารงาน ิตรวจสอบบัญชี 6 คิดเป็นร้อยละ 36.23 รองลงมาตำแหน่งนักวิชาการตรวจสอบบัญชี 6 คิดเป็นร้อยละ 26.09 และนักวิชาการตรวจสอบบัญชี7 ว หรือ 8 วคิดเปนรอยละ 15.94

**ตารางที่ 6 แสดงจํานวนและรอยละของสถานภาพทั่วไปของผตอบแบบสอบถามในด ู านการทราบ ถึงการใชโปรแกรมชวยในการตรวจสอบบัญชีACL มาใชชวยตรวจสอบ**

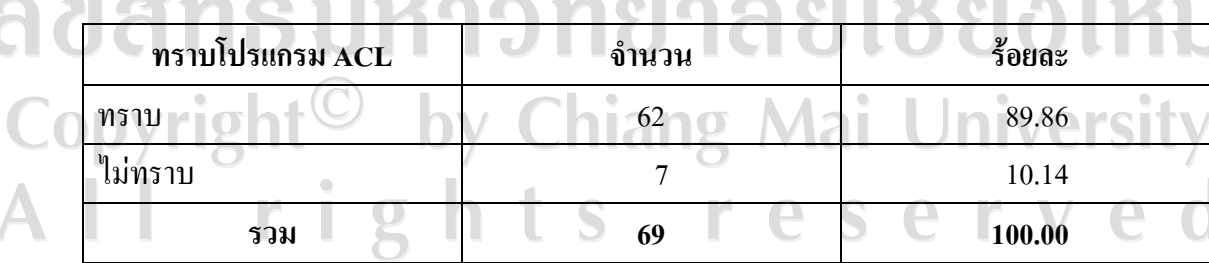

จากตารางที่6 ผูตอบแบบสอบถามสวนใหญทราบการใชโปรแกรมชวยในการตรวจสอบ บัญชี ACL มาชวยตรวจสอบ คิดเปนรอยละ89.86 และไมทราบ คิดเปนรอยละ10.14

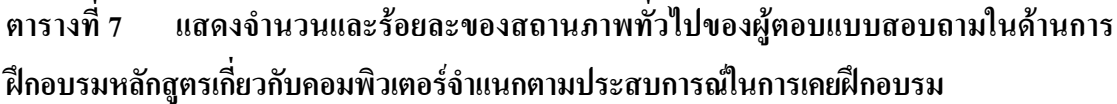

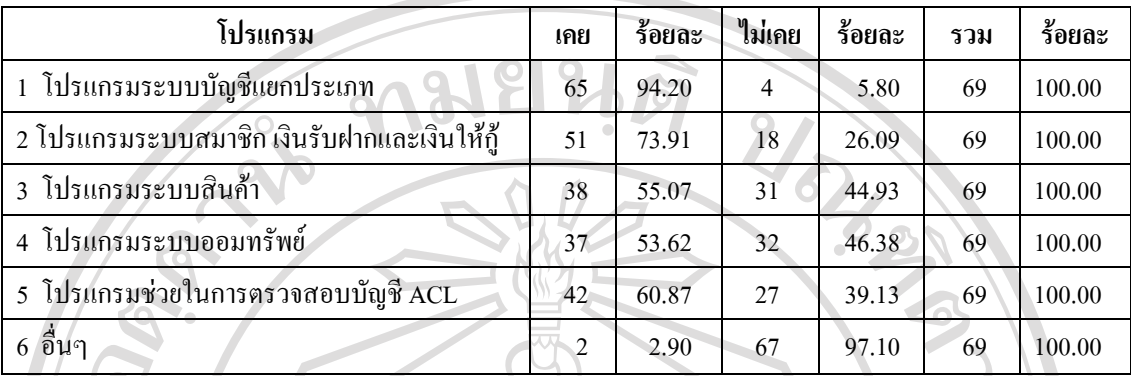

จากตารางที่7 ผูตอบแบบสอบถามเคยเขารับการฝกอบรมปรากฏผล ดังนี้ ผูตอบ แบบสอบถามสวนใหญเคยเขารับการอบรมโปรแกรมระบบบัญชีแยกประเภทมากที่สุด คิดเปน ร้อยละ 94.20 รองลงมาเป็นโปรแกรมระบบสมาชิก เงินรับฝากและเงินให้กู้ คิดเป็นร้อยละ 73.91 และโปรแกรมชวยในการตรวจสอบบัญชีACL คิดเปนรอยละ 60.87

**ตารางที่8 แสดงจํานวนและรอยละของสหกรณในความรับผิดชอบของผตอบแบบสอบถาม ู**

| สหกรณ์    | จำนวน | ร้อยละ |
|-----------|-------|--------|
| $1 - 5$   |       | 8.70   |
| $6 - 10$  | 43    | 62.31  |
| $11 - 15$ | 14    | 20.29  |
| $16 - 20$ | O     | 8.70   |
| รวม       | 69    | 100.00 |

จากตารางที่8ผูตอบแบบสอบถามสวนใหญมีสหกรณในความรับผิดชอบ ไดแกจํานวน 6- 10 สหกรณคิดเปนรอยละ 62.31 รองลงมาไดแกจํานวน 11-15 สหกรณ คิดเปนรอยละ 20.29 จำนวน 1-5 สหกรณ์ และ16-20 สหกรณ์ คิดเป็นร้อยละ 8.70  $\bigcap$ 

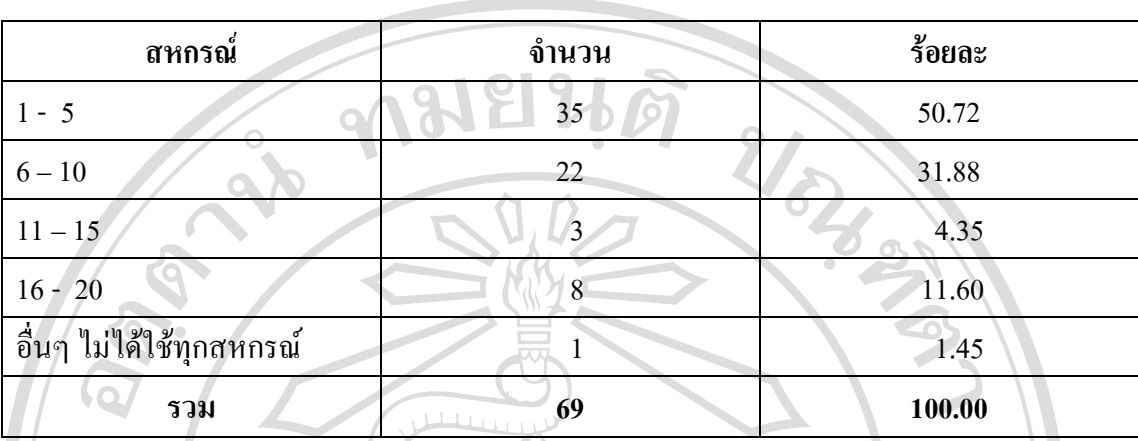

จากตารางที่ 9 จํานวนสหกรณในความรับผิดชอบของผูตอบแบบสอบถามที่ใชโปรแกรมที่ พัฒนาโดยกรมตรวจบัญชีสหกรณ์ พบว่าส่วนใหญ่มีจำนวน 1-5 สหกรณ์คิดเป็นร้อยละ 50.72 รองลงมา 6-10 สหกรณ์ คิดเป็นร้อยละ 31.88  $\,$  16-20 สหกรณ์ คิดเป็นร้อยละ  $\,$  11.60  $\,$ 

**ตารางที่ 10 แสดงจํานวนและรอยละของผูตอบแบบสอบถามที่เคยใชโปรแกรมช วยในการ ตรวจสอบบัญชีACL** 

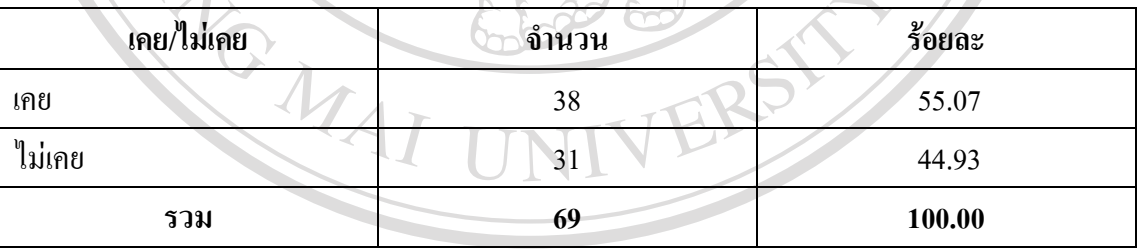

จากตารางที่ 10ผูตอบแบบสอบถามสวนใหญเคยใชโปรแกรมชวยในการตรวจสอบบัญชี คิดเปนรอยละ 55.07 และไมเคยใช คิดเปนรอยละ 44.93

Copyright<sup>(C)</sup> by Chiang Mai University All rights reserved

**ตารางที่ 9 แสดงจํานวนและรอยละของจํานวนสหกรณในความร ับผิดชอบของผูตอบ**

**แบบสอบถามที่ใชโปรแกรมระบบบัญชีที่พัฒนาโดยกรมตรวจบัญชีสหกรณ**

## **ขอมูลเกี่ยวกับความรูความเขาใจดานการนําเทคโนโลยมาใช ี ในงานสอบบัญชี**

**ตารางที่ 11 แสดงจํานวนและรอยละของผตอบแบบสอบถามจ ู ําแนกการทราบถึงความรูความเขาใจ ในดานการนําเทคโนโลยีมาใชในงานสอบบัญชี**  $Q_{\text{eff}}$ 

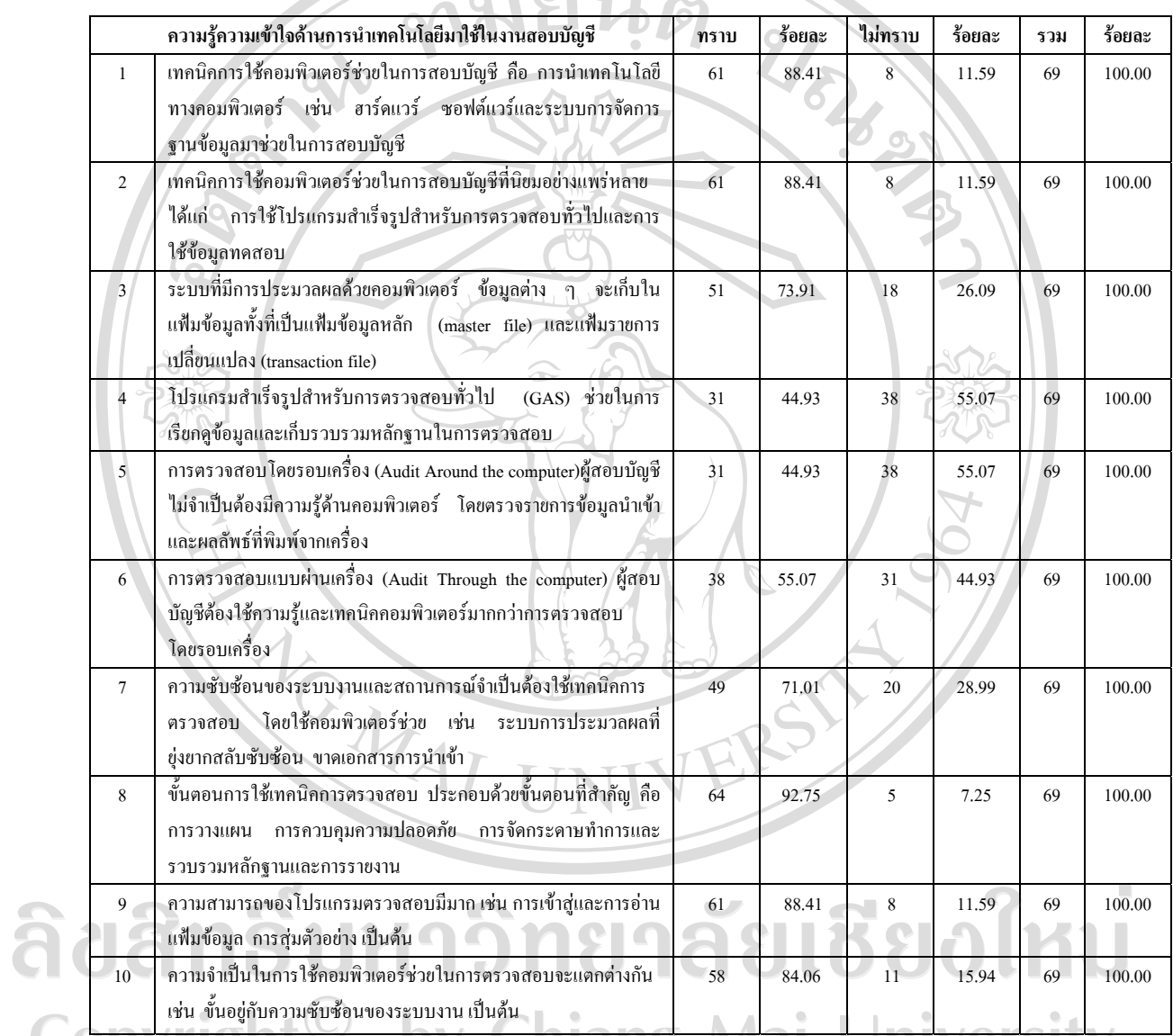

จากตารางที่ 11 แสดงถึงความรู้ความเข้าใจด้านการนำเทคโนโลยีมาใช้ในงานสอบบัญชี ของผู้ตอบแบบสอบถามจำแนกตามการทราบ เรียงตามลำดับ ดังนี้ ผู้ตอบแบบสอบถามส่วนใหญ่ ทราบถึงขั้นตอนการใชเทคนิคการตรวจสอบมากที่สุด คิดเปนรอยละ 92.75 รองลงมา คือเทคนิค ึ การใช้คอมพิวเตอร์ช่วยในการสอบบัญชี และเทคนิคการใช้คอมพิวเตอร์ช่วยในการตรวจสอบที่ ้นิยมอย่างแพร่หลาย และความสามารถของโปรแกรม ด้วยจำนวนที่เท่ากัน คิดเป็นร้อยละ 88.41

**ขอมูลเกี่ยวกับการปฏิบตัิการใชโปรแกรมชวยในการตรวจสอบบ ัญชีACL** 

**ตารางที่ 12 แสดงจํานวนและรอยละของการใชโปรแกรมชวยในการตรวจสอบบัญชีACL วิเคราะหเปรียบเทียบแนวโนมเบ ื้องตนเพื่อพิจารณาวางแผนการตรวจสอบบัญชี**

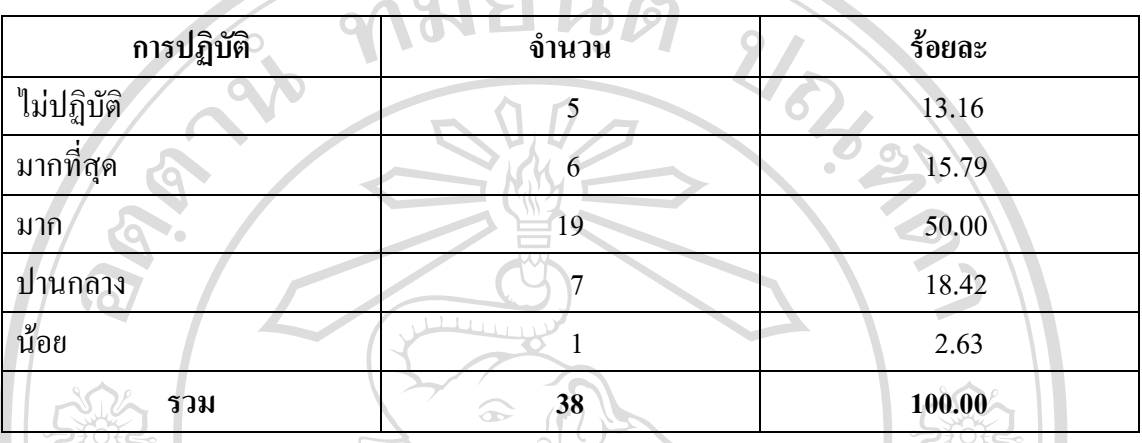

จากตารางที่ 12 ผูตอบแบบสอบถาม ปฏิบัติการใชโปรแกรมชวยในการตรวจสอบบัญชีACL ้วิเคราะห์แนวโน้มเบื้องต้นเพื่อพิจารณาวางแผนการตรวจสอบบัญชีดังนี้ ปฏิบัติมากคิดเป็นร้อยละ 50.00 รองลงมาปฏิบัติปานกลาง คิดเป็นร้อยละ 18.42 และปฏิบัติมากที่สุด คิดเป็นร้อยละ 15.79

**ตารางที่ 13 แสดงจํานวนและรอยละของการใชโปรแกรมชวยในการตรวจสอบบัญชีACL วิเคราะห ยอดขาย ตนท ุนขาย คาใชจายในการดาเนํ ินงาน กําไรขั้นตน และกําไรสุทธิเพื่อหาแนวโนมของ แตละประเภทของสินคา**

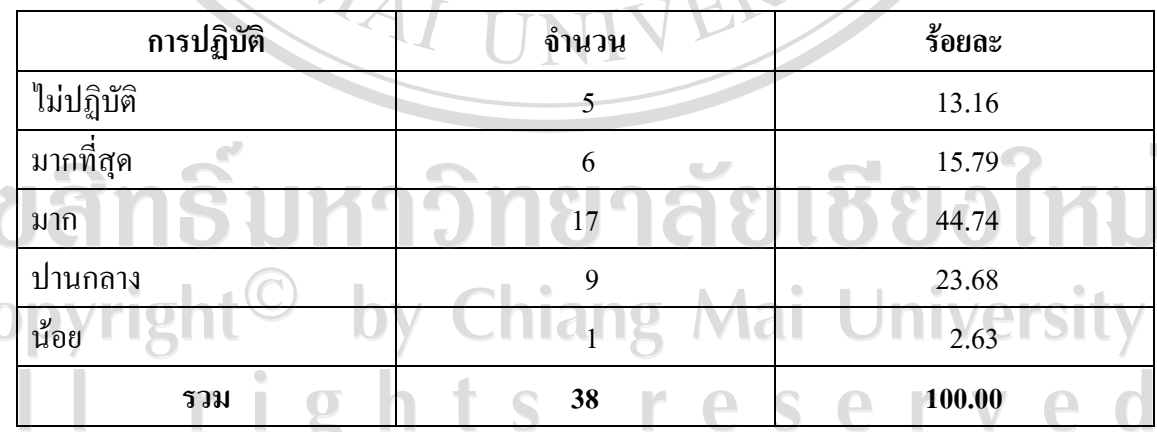

จากตารางที่ 13 ผูตอบแบบสอบถามปฏิบัติการใชโปรแกรมชวยในการตรวจสอบบัญชี ACL วิเคราะห์ยอดขาย ต้นทุนขาย ค่าใช้จ่ายในการดำเนินงาน กำไรขั้นต้น และกำไรสุทธิ เพื่อหา แนวโน้มของแต่ละประเภทของสินค้า ดังนี้ ปฏิบัติมาก คิดเป็นร้อยละ 44.74 รองลงมาปฏิบัติ ี ปานกลาง คิดเป็นร้อยละ 23.68 และปฏิบัติมากที่สุด คิดเป็นร้อยละ 15.79

**ตารางที่ 14 แสดงจํานวนและรอยละของการใชโปรแกรมชวยในการตรวจสอบบัญชีACL ใช คัดเลือกขอมูลตามหลักเกณฑที่ผูตอบแบบสอบถามไดพ ิจารณาไวตามความเหมาะสม**

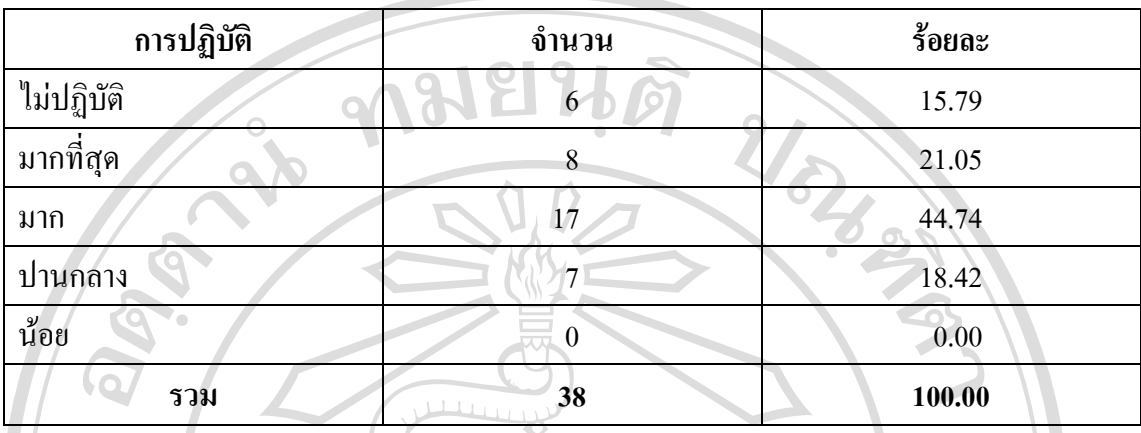

จากตารางที่ 14 ผูตอบแบบสอบถามปฏิบัติการใชโปรแกรมชวยในการตรวจสอบบัญชี ACL ใช้คัดเลือกข้อมูลตามหลักเกณฑ์ที่ผู้ตอบแบบสอบถามได้พิจารณาไว้ตามความเหมาะสม ดังนี้ ปฎิบัติมาก คิดเปนรอยละ 44.74 รองลงมาปฏิบัติมากที่สุด 21.05 และปฏิบัติปานกลาง คิดเปน รอยละ 18.42

**ตารางที่ 15 แสดงจํานวนและรอยละของการใชโปรแกรมชวยในการตรวจสอบบัญชีACL เพื่อ ทดสอบความถูกตองของขอมูลในแฟมขอมูลทั้งหมด หรือบางสวนที่สนใจ** 

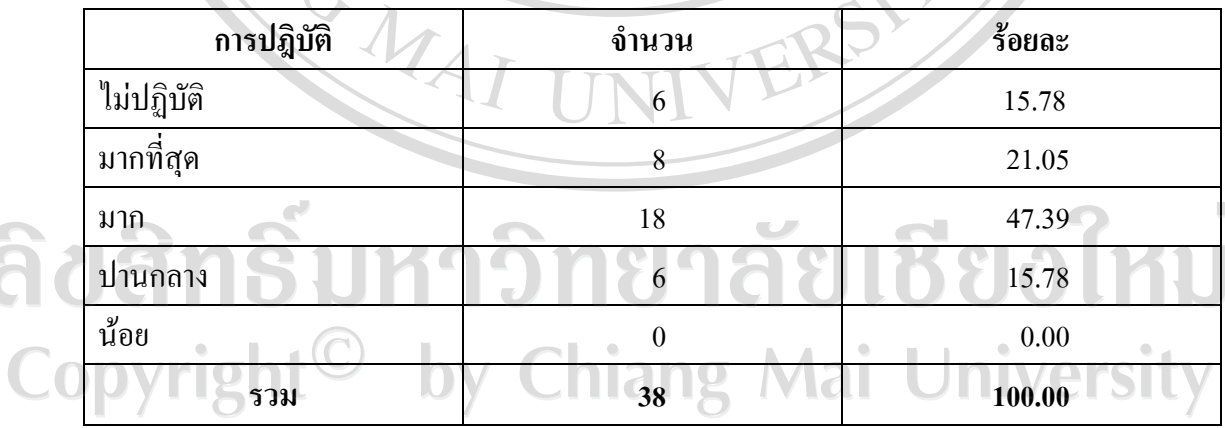

AT จากตารางที่ 15 ผูตอบแบบสอบถามปฏิบัติการใชโปรแกรมชวยในการตรวจสอบบัญชี ACL เพื่อทดสอบความถูกต้องของข้อมูลในแฟ้มข้อมูลทั้งหมด หรือบางส่วนที่สนใจ ดังนี้ ปฏิบัติ มากคิดเปนรอยละ 47.39 รองลงมา ปฏิบัติมากที่สุด 21.05 ปฏิบัติปานกลางและไมปฏิบัติเทากัน คิดเปนรอยละ 15.78

**ตารางที่ 16 แสดงจํานวนและรอยละของการใชโปรแกรมชวยในการตรวจสอบบัญชีACL ใช วิเคราะหหาอัตราสวนทางการเงิน เชน อัตราสวนทุนหมุนเวียน และอัตราสวนการหมุนเวียนของ สินคา**

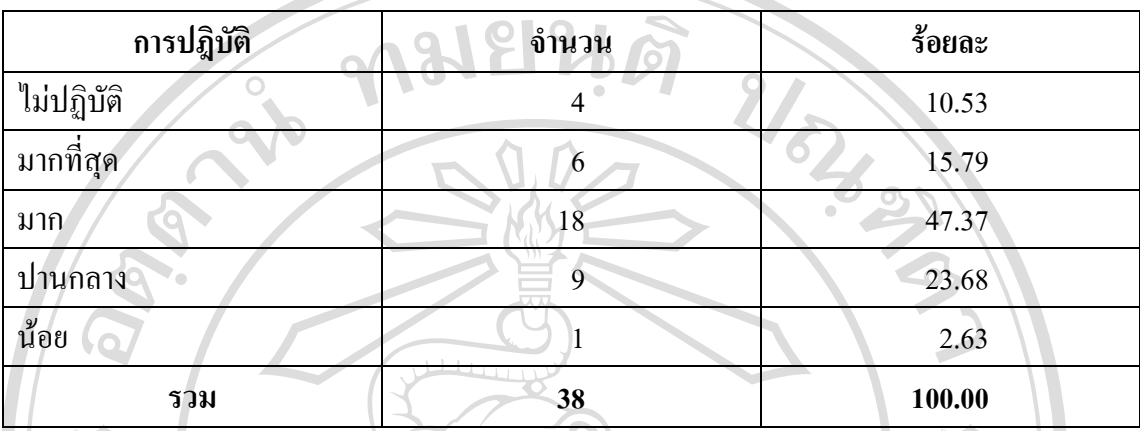

จากตารางที่ 16 ผูตอบแบบสอบถามปฏิบัติการใชโปรแกรมชวยในการตรวจสอบบัญชี ACL ใชวิเคราะหหาอัตราสวนทางการเงิน เชน อัตราสวนทุนหมุนเวียน และอัตราสวนการ หมุนเวียนของสินคาดังนี้ปฏิบัติมากคิดเปนรอยละ 47.37 รองลงมาปฏิบัติปานกลางคิดเปนรอยละ 23.68 และปฏิบัติมากที่สุดคิดเปนรอยละ 15.79

**ตารางที่ 17 แสดงจํานวนและรอยละของการใชโปรแกรมชวยในการตรวจสอบบัญชีACL ใช ทดสอบระบบการควบคุมภายใน (Test of Controls) เชนการสอบทานความถูกตองในการอนุมัติ รายการขายเชื่อขายเกินวงเงินเครดิต**

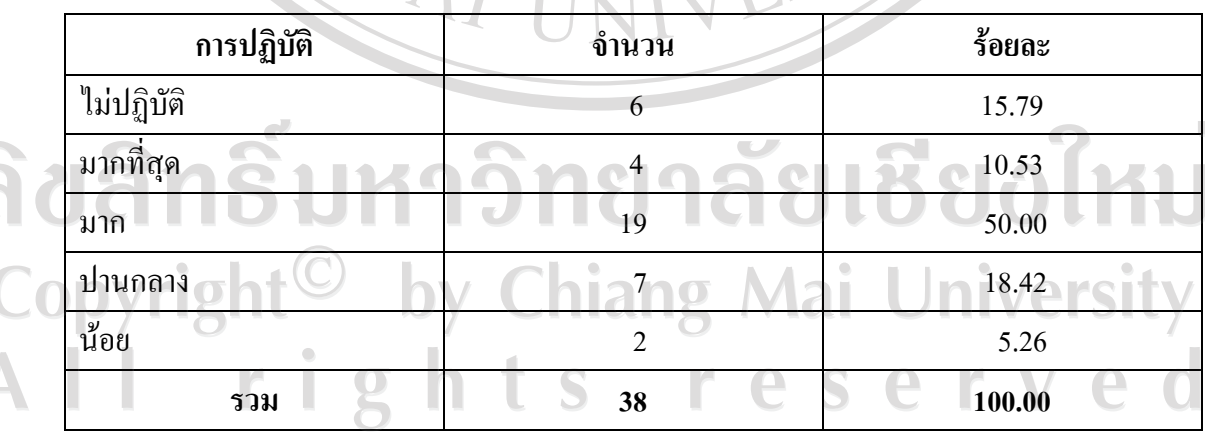

จากตารางที่ 17 ผูตอบแบบสอบถามปฏิบัติการใชโปรแกรมชวยในการตรวจสอบบัญชี ACL ใช้ทดสอบระบบการควบคุมภายใน (Test of Controls) เช่นการสอบทานความถูกต้องในการ ้อนุมัติรายการขายเชื่อขายเกินวงเงินเครดิตดังนี้ ปฏิบัติมาก คิดเป็นร้อยละ 50.00 รองลงมาปฏิบัติ ปานกลาง คิดเป็นร้อยละ 18.42 และไม่ปฏิบัติ คิดเป็นร้อยละ 15.79

**ตารางที่ 18 แสดงจํานวนและรอยละของการใชโปรแกรมชวยในการตรวจสอบบัญชีACL พิมพ รายงานผลการตรวจสอบจากโปรแกรม เพื่อจัดทํากระดาษทําการ**

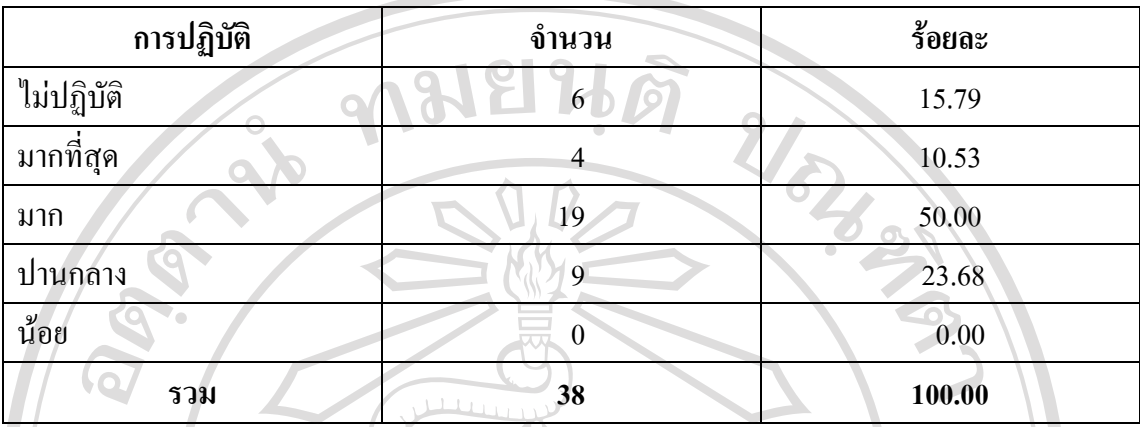

จากตารางที่ 18 ผูตอบแบบสอบถามปฏิบัติการใชโปรแกรมชวยในการตรวจสอบบัญชี ACL พิมพ์รายงานผลการตรวจสอบจากโปรแกรม เพื่อจัดทำกระดาษทำการดังนี้ ปฏิบัติมากคิดเป็น ร้อยละ 50.00 รองลงมาปฏิบัติปานกลาง คิดเป็นร้อยละ 23.68 และ ไม่ปฏิบัติ คิดเป็นร้อยละ  $15.79$ 

**การปฏิบตัิการใชคําสงประมวลผลในโปรแกรมช ั่ วยในการตรวจสอบบัญชีACL** 

**ตารางที่ 19 แสดงจํานวนและรอยละของการใชคําสั่ง Count นับจํานวนรายการทั้งหมด**

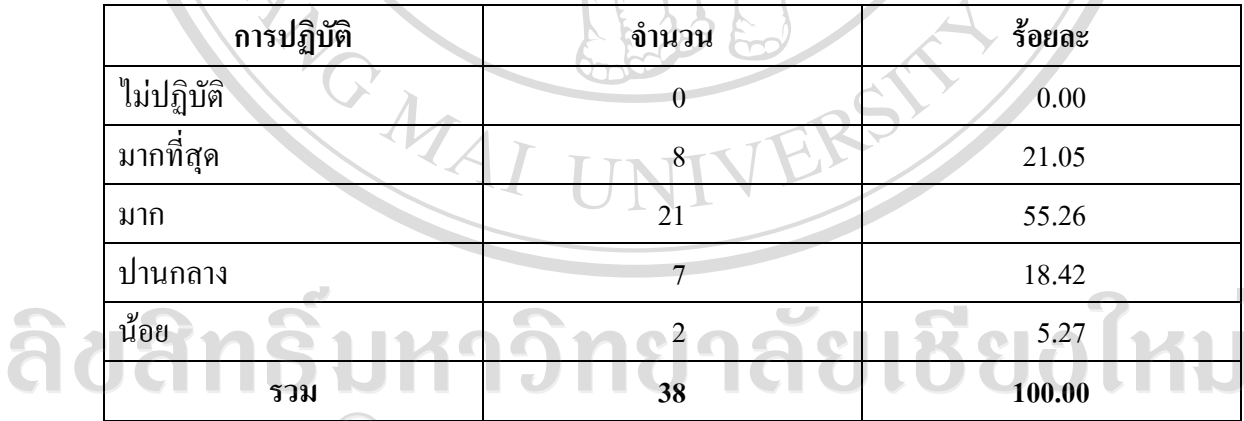

จากตารางที่ 19 ผูตอบแบบสอบถามปฏิบัติการใชคําสั่ง Count นับจํานวนรายการทั้งหมด ดังนี้ปฏิบัติมากคิดเปนรอยละ 55.26 รองลงมาปฏิบัติมากที่สุดคิดเปนรอยละ 21.05 และปฏิบัติปาน กลางคิดเปนรอยละ 18.42

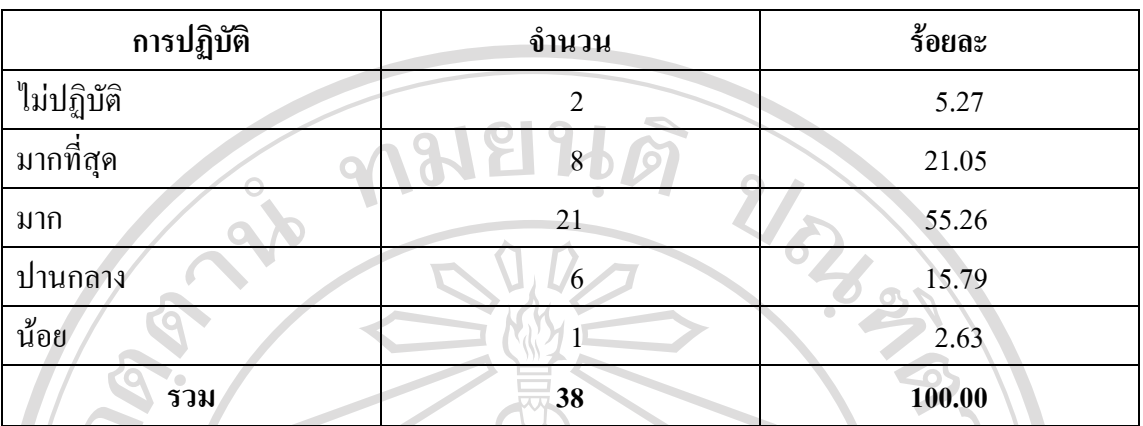

**ตารางที่ 20 แสดงจํานวนและรอยละของการใชคําสั่ง Count นับจํานวนรายการแบบมีเงื่อนไข**

จากตารางที่ 20 ผู้ตอบแบบสอบถามปฏิบัติการใช้คำสั่ง Count นับจำนวนรายการแบบ มีเงื่อนไข ดังนี้ ปฏิบัติมาก คิดเป็นร้อยละ 55.26 รองลงมาปฏิบัติมากที่สุด คิดเป็นร้อยละ 21.05 และปฏิบัติปานกลางคิดเปนรอยละ 15.79

**ตารางที่ 21 แสดงจํานวนและรอยละของการใชคําสงั่ Total เพื่อรวมจํานวนของเขตขอมูล (Field) ที่เปนตัวเลขไมมีเงื่อนไข**  $M$   $\Lambda$ 

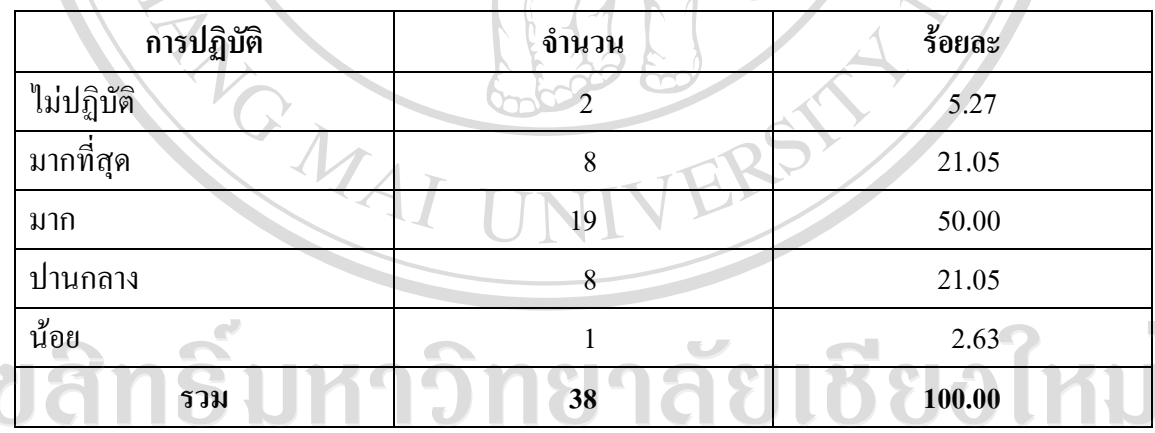

จากตารางที่ 21 ผูตอบแบบสอบถามปฏิบัติการใชคําสั่ง Total เพื่อรวมจํานวนของเขต ข้อมูล (Field) ที่เป็นตัวเลขไม่มีเงื่อนไข ดังนี้ ปฏิบัติมาก คิดเป็นร้อยละ 50.00 รองลงมาปฏิบัติมาก  $\hat{\mathfrak{n}}$ ี่สุดและปฏิบัติปานกลางเท่ากัน คิดเป็นร้อยละ 21.05

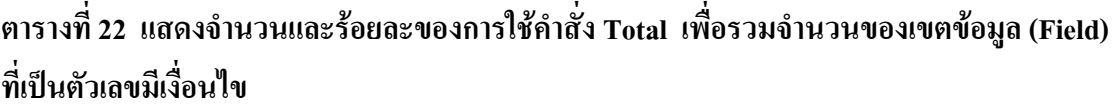

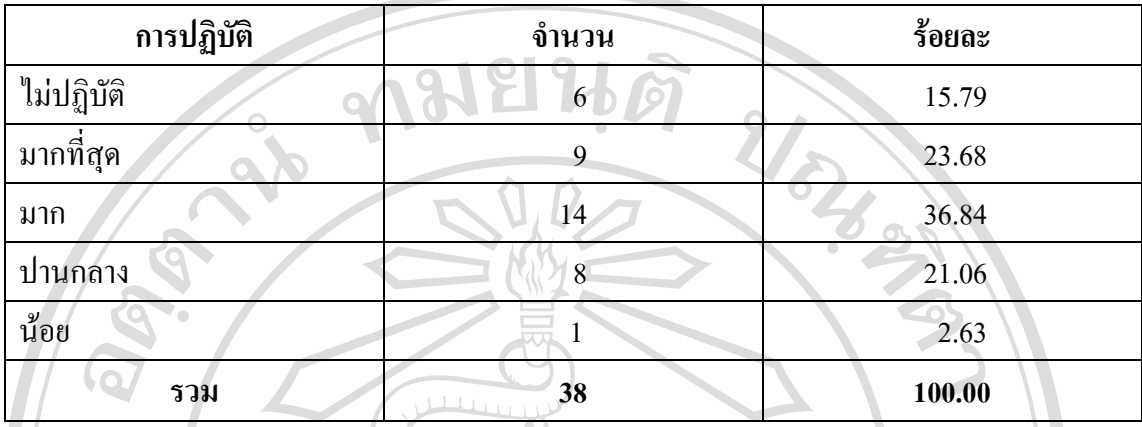

จากตารางที่ 22 ผูตอบแบบสอบถามปฏิบัติการใชคําสั่ง Total เพื่อรวมจํานวนของเขต ข้อมูล (Field) ที่เป็นตัวเลขมีเงื่อนไข ดังนี้ ปฏิบัติมาก กิดเป็นร้อยละ 36.84 รองลงมาปฏิบัติมาก ที่สุด คิดเป็นร้อยละ 23.68 และปฏิบัติปานกลางคิดเป็นร้อยละ 21.06

**ตารางที่ 23 แสดงจํานวนและรอยละของการใชคําสั่ง Statistical/ Statisticsจัดชั้นขอมูลที่เปน ตัวเลข**

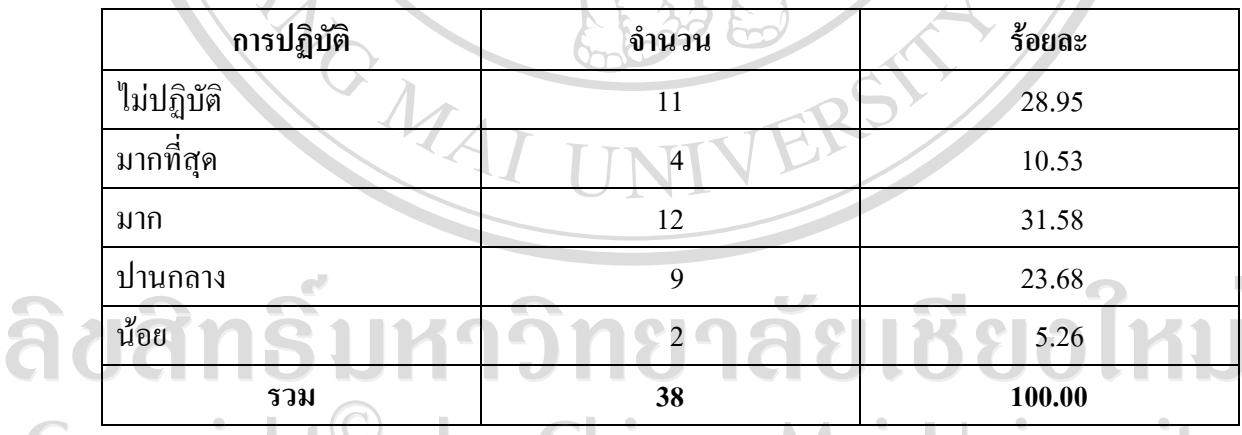

จากตารางที่ 23 ผูตอบแบบสอบถามปฏิบัติการใชคําสั่ง Statistical/ Statisticsจัดชั้นขอมูล ที่เปนตัวเลขดังนี้ปฏิบัติมากคิดเปนรอยละ 31.58 รองลงมาไมปฏิบัติคิดเปนรอยละ 28.95และ ปฏิบัติปานกลาง คิดเป็นร้อยละ 23.68

**ตารางที่ 24 แสดงจํานวนและรอยละของการใชคําสั่ง Statistical/ Statistics เพื่อหาคาสูงสุด ต่ําสุด ของขอมูล**

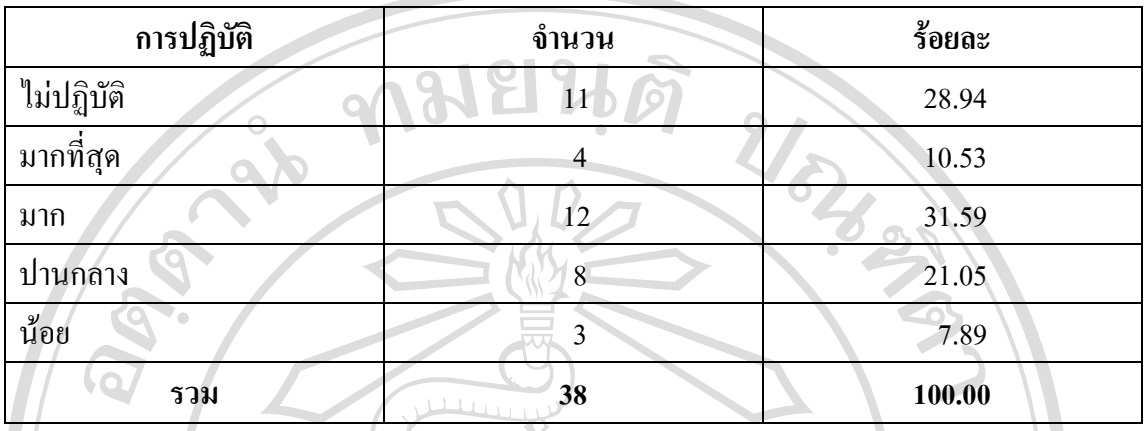

จากตารางที่ 24 ผูตอบแบบสอบถามปฏิบัติการใชคําสั่ง Statistical/ Statistics เพื่อหา คาสูงสุด ต่ําสุดของขอมูล ดังนี้ปฏิบัติมากคิดเปนรอยละ 31.59 รองลงมาไมปฏิบัติ คิดเปนรอยละ 28.94 และปฏิบัติปานกลางคิดเปนรอยละ 21.05

**ตารางที่ 25 แสดงการใชคําสั่ง Age เพื่อวิเคราะหอายุลูกหนี้หรือสินคา**

| การปฏิบัติ | จำนวน | ร้อยละ |
|------------|-------|--------|
| ไม่ปฏิบัติ |       | 2.63   |
| มากที่สุด  | 8     | 21.05  |
| มาก        | 17    | 44.74  |
| ปานกลาง    | 10    | 26.32  |
| น้อย       | 2     | 5.26   |
| รวม        | 38    | 100.00 |

จากตารางที่ 25 ผูตอบแบบสอบถามปฏิบัติการใชคําสั่ง Age เพื่อวิเคราะหอายุลูกหนี้หรือ สินคา ดังนี้ปฏิบัติมากคิดเปนรอยละ 44.74 รองลงมาปฏิบัติปานกลางคิดเปนรอยละ 26.32 และ ปฏิบัติมากที่สุด คิดเปนรอยละ 21.05 T  $\Box$ 

**ตารางที่ 26 แสดงจํานวนและรอยละของการใชคําสั่ง Summarize เพื่อสรุปยอดรวมตามเกณฑ กลุมที่กําหนด เชน สรุปสมาชิกและเงินรับฝากคงเหลือ**

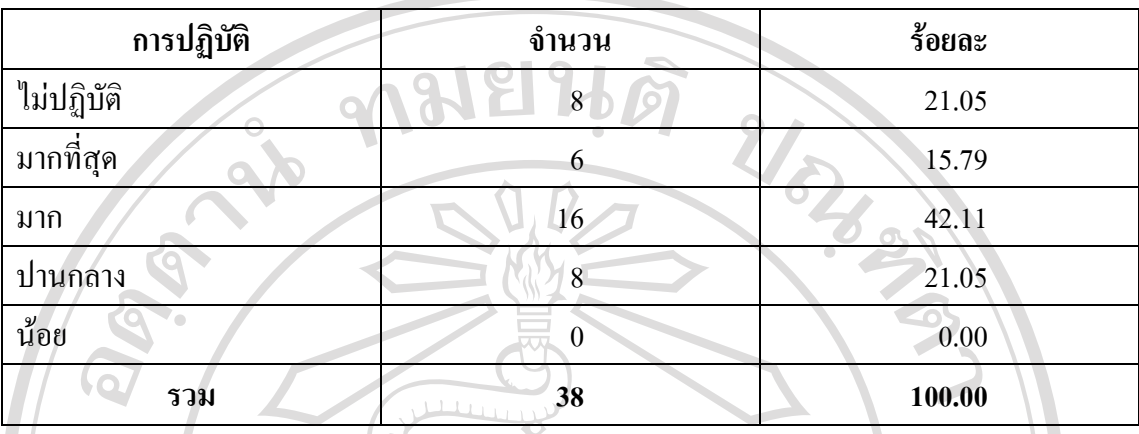

จากตารางที่ 26 ผูตอบแบบสอบถามปฏิบัติการใชคําสั่ง Summarize เพื่อสรุปยอดรวมตาม เกณฑกลุมที่กําหนด เชน สรุปสมาชิกและเงินรับฝากคงเหลือ ดังนี้ปฏิบัติมากคิดเปนรอยละ 42.11 รองลงมาปฏิบัติปานกลางและไมปฏิบัติเทากัน คิดเปนรอยละ 21.05

**ตารางที่ 27 แสดงจํานวนและรอยละของการใชคําสงั่ Gap เพื่อหาคาที่ขาดหายไป เชนตรวจสอบ ความตอเนื่องของเลขที่สมาชิกที่ขาดหายไป**

| การปฏิบัติ | จำนวน | ร้อยละ               |
|------------|-------|----------------------|
| ไม่ปฏิบัติ | 2     | 5.26                 |
| มากที่สุด  | 6     | 15.79                |
| มาก        | 15    | 39.48                |
| ปานกลาง    | 14    | 36.84                |
| น้อย       |       | 2.63                 |
| รวม        | 38    | 100.00<br>$\bigcirc$ |

จากตารางที่ 27 ผู้ตอบแบบสอบถามปฏิบัติการใช้คำสั่ง Gap เพื่อหาค่าที่ขาดหายไป เช่น ตรวจสอบความตอเนื่องของเลขที่สมาชิกที่ขาดหายไปดังนี้ปฏิบัติมาก คิดเปนรอยละ 39.48 รองลงมาปฏิบัติปานกลาง คิดเป็นร้อยละ 36.84 และปฏิบัติมากที่สุด คิดเป็นร้อยละ 15.79

**ตารางที่ 28 แสดงจํานวนและรอยละของการใชคําสั่ง Duplicate สําหรับคนหาคาที่ซ้ําซอน เชนรหัส สมาชิกซ้ํา**

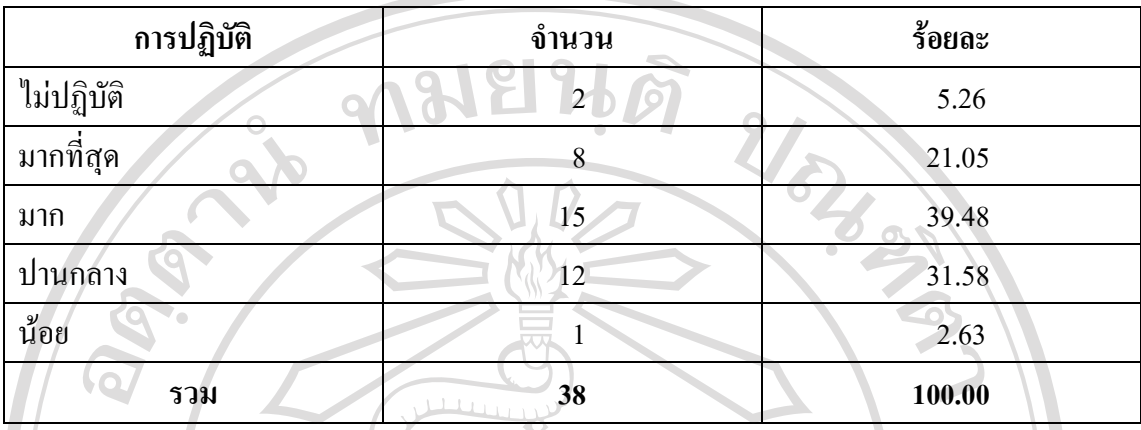

จากตารางที่ 28 ผูตอบแบบสอบถามปฏิบัติการใชคําสั่ง Duplicate สําหรับคนหาคาที่ ซ้ําซอน เชนรหัสสมาชิกซ้ําดังนี้ปฏิบัติมากคิดเปนรอยละ 39.48 รองลงมาปฏิบัติปานกลางคิดเปน ร้อยละ 31.58 และปฏิบัติมากที่สุด คิดเป็นร้อยละ 21.05

**ตารางที่ 29 แสดงจํานวนและรอยละของการใชคําสั่ง Extract สําหรับคัดเลือกขอมูลเพื่อไปใชงาน ตอโดยจะมีการเก็บบันทึกขอมูลไวในตารางขอมูลใหม**

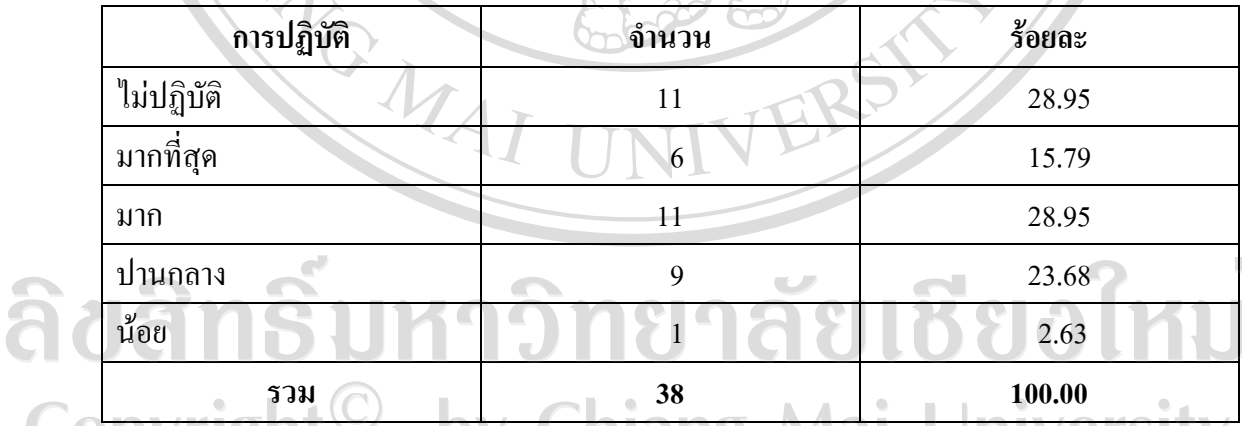

จากตารางที่ 29 ผูตอบแบบสอบถามปฏิบัติการใช Extract สําหรับคัดเลือกขอมูลเพื่อไปใช งานตอโดยจะมีการเก็บบันทึกขอมูลไวในตารางขอมูลใหม ดังนี้ปฏิบัติมากกับไมปฏิบัติเทากัน คิดเปนรอยละ 28.95 และปฏิบัติปานกลางคิดเปนรอยละ 23.68

**ตารางที่ 30 แสดงจํานวนและรอยละของการใชคําสั่ง Export เพื่อนําขอมูลออกไปใชใน แฟมขอมูลรูปแบบอื่น เชน คัดลอกไปวางเปนไฟลMicrosoft word เพื่อจัดทํากระดาษทําการ**

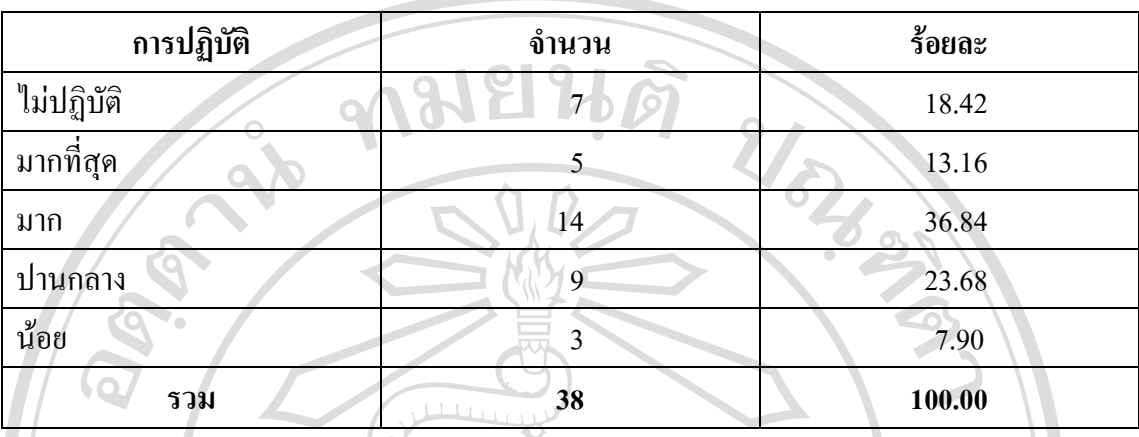

จากตารางที่ 30 ผูตอบแบบสอบถามปฏิบัติการใช Extract สําหรับคัดเลือกขอมูลเพื่อไปใช งานตอโดยจะมีการเก็บบันทึกขอมูลไวในตารางขอมูลใหม ดังนี้ปฏิบัติมากคิดเปนรอยละ 36.84 รองลงมา ปฏิบัติปานกลาง 23.68 และไมปฏิบัติคิดเปนรอยละ 18.42

**ปญหาและขอเสนอแนะในการใชโปรแกรมชวยในการตรวจสอบบัญชีACL ของผตอบแบบสอบถาม ู**

**ปญหาสําหรับผูสอบบัญชีที่เคยใชโปรแกรมชวยในการตรวจสอบบัญชีACL** 

1. อปกรณ์คอมพิวเตอร์ยังไม่เพียงพอ โดยเฉพาะคอมพิวเตอร์โน้ตบ๊คพกพา เพื่อนำไป ตรวจสอบสหกรณ์นอกสำนักงานของผู้สอบบัญชี

 2. ผูสอบบัญชีบางสวนยังขาดทักษะดานภาษาอังกฤษเนื่องจากเมนูและรายงานตาง ๆ ใน โปรแกรมชวยในการตรวจสอบบัญชีACL เปนภาษาอังกฤษ

่ 3. ฐานข้อมูลที่ได้จากสหกรณ์ยังไม่เป็นที่น่าเชื่อถือเท่าใดนักเนื่องจาก สหกรณ์ส่วนใหญ่ □ ้อยู่ในช่วงเริ่มใช้โปรแกรมระบบบัญชีของสหกรณ์และใช้คู่ขนานกับระบบเดิม (ระบบบันทึกด้วย มือตามระเบียบนายทะเบียนสหกรณ)

 4. ขาดผูสอบบัญชีที่ชํานาญเฉพาะดานการตรวจสอบดวยคอมพ วเตอร ิ ประจําสํานักงาน เนื่องจากผูสอบบัญชีโอน-ยาย กันบอยอยตลอดเวลา ู

#### **ขอเสนอแนะ สําหรับผูสอบบัญชีที่เคยใชโปรแกรมชวยในการตรวจสอบบัญชีACL**

1. กรมตรวจบัญชีสหกรณ์ควรจัดหาอุปกรณ์ทางด้านคอมพิวเตอร์ให้เพียงพอกับบุคลากรที่มี

่ 2. กรมตรวจบัญชีสหกรณ์ควรจัดฝึกอบรมพัฒนาความรู้ทักษะ ศัพท์ภาษาอังกฤษที่เป็น ประโยชนในการใชโปรแกรม

3. ผู้สอบบัญชีควรกำกับแนะนำสหกรณ์ในความรับผิดชอบให้ใช้โปรแกรมระบบบัญชีที่ พัฒนาโดยกรมตรวจบัญชีสหกรณ์ให้เป็นปัจจุบันโดยเร็ว

 4. ผูสอบบัญชีที่ไดรับการอบรมหรือมีประสบการณถายทอดความรูใหผูสอบบัญชีอื่น ใหมีทักษะเพิ่มขึ้น **1219 766** 

# **ปญหาสําหรับผูสอบบญช ั ีที่ไมเคยใชโปรแกรมช วยในการตรวจสอบบัญชีACL**

1. ยังไม่เคยเข้ารับการอบรมโปรแกรมช่วยในการตรวจสอบบัญชี ACL

2. สหกรณในความรับผิดชอบยังไมไดใชโปรแกรมระบบบัญชีที่พัฒนาโดยกรมตรวจ บัญชีสหกรณ

(อ. 3. รายการค้าของสหกรณ์ในความรับผิดชอบมีจำนวนน้อยจึงไม่จำเป็นต้องใช้โปรแกรม ช่วยตรวจสอบ ซึ่งใช้วิธีการตรวจสอบเดิมง่ายกว่า

 **ขอเสนอแนะ สําหรับผูสอบบัญชีที่ไมเคยใชโปรแกรมชวยในการตรวจสอบบัญชีACL** 

1. กรมตรวจบัญชีสหกรณ์ควรจัดให้มีการอบรมการใช้โปรแกรมช่วยในการตรวจสอบบัญชี ACL สําหรับผูสอบบัญชีทุกคน

2. ผูสอบบัญชีควรแนะนําสหกรณในความรับผิดชอบใชโปรแกรมระบบบัญชีที่พัฒนาโดยกรม ตรวจบัญชีสหกรณ

3. ผูสอบบัญชีควรเสริมทักษะในการใชโปรแกรมทุกสหกรณที่ใชโปรแกรมระบบบัญชีที่ พัฒนาโดยกรมตรวจบัญชีสหกรณ

ลิขสิทธิ์มหาวิทยาลัยเชียงไหม Copyright<sup>©</sup> by Chiang Mai University All rights reserved